$\cdot$ 

 $\overline{\phantom{a}}$ 

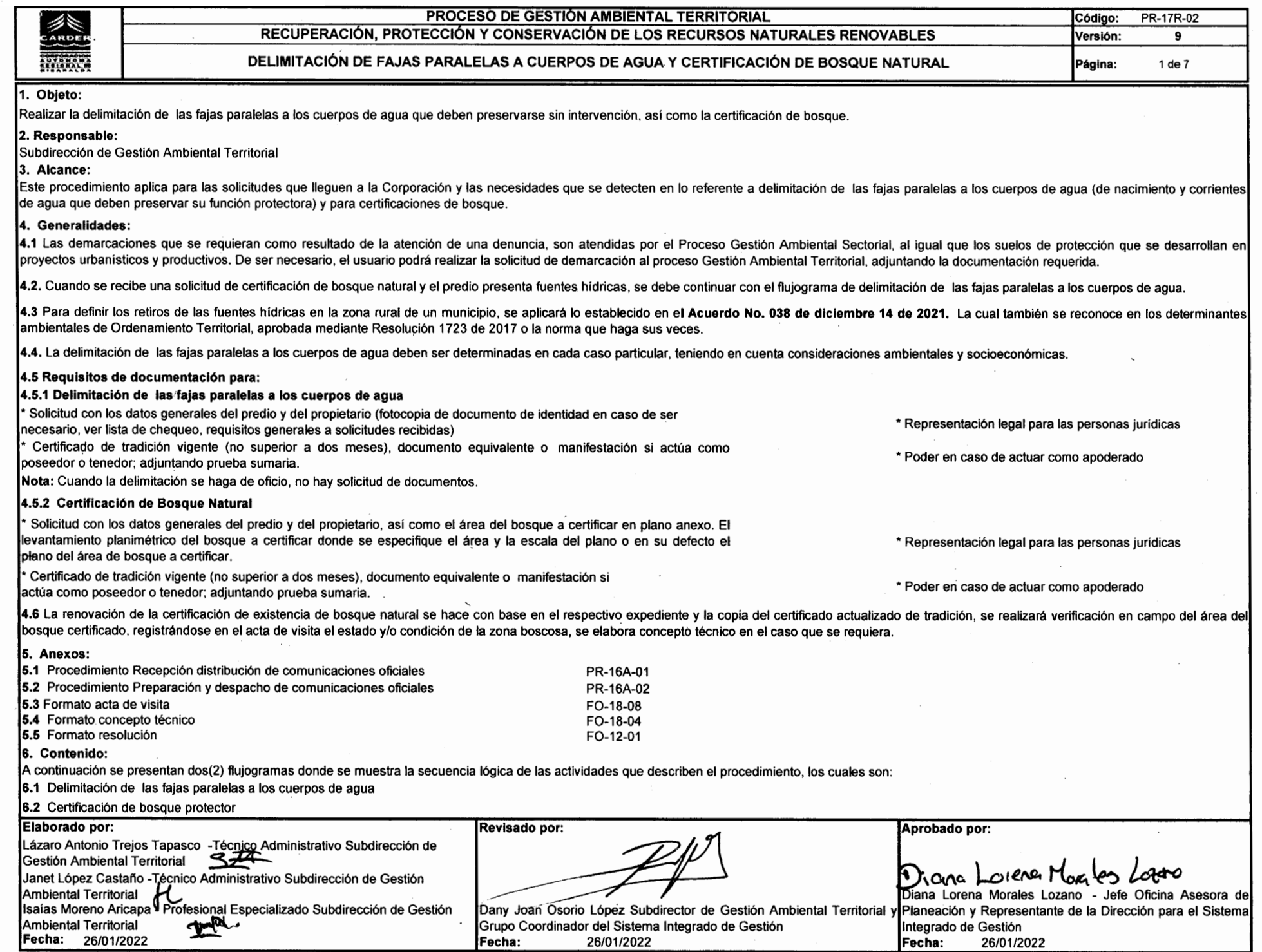

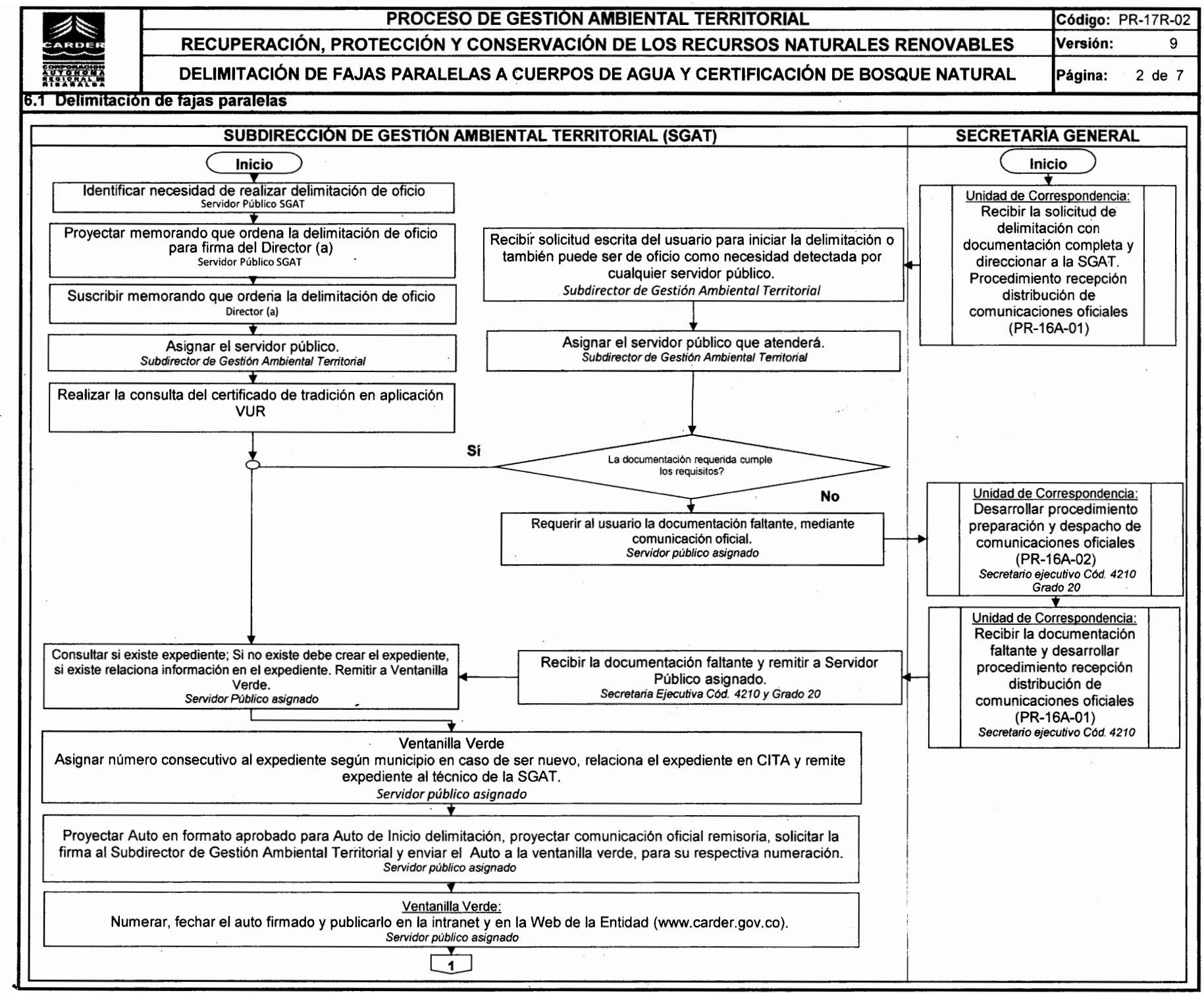

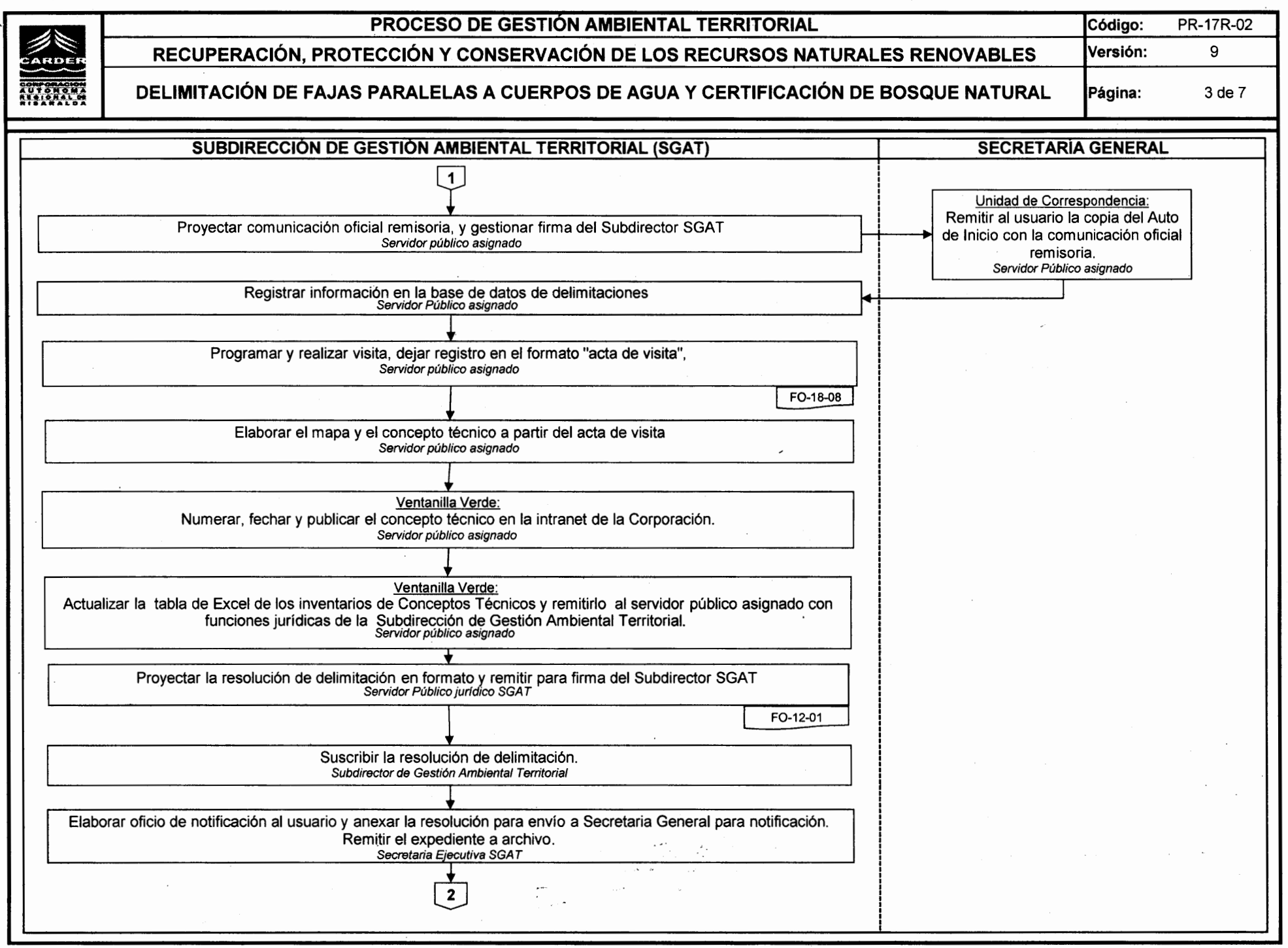

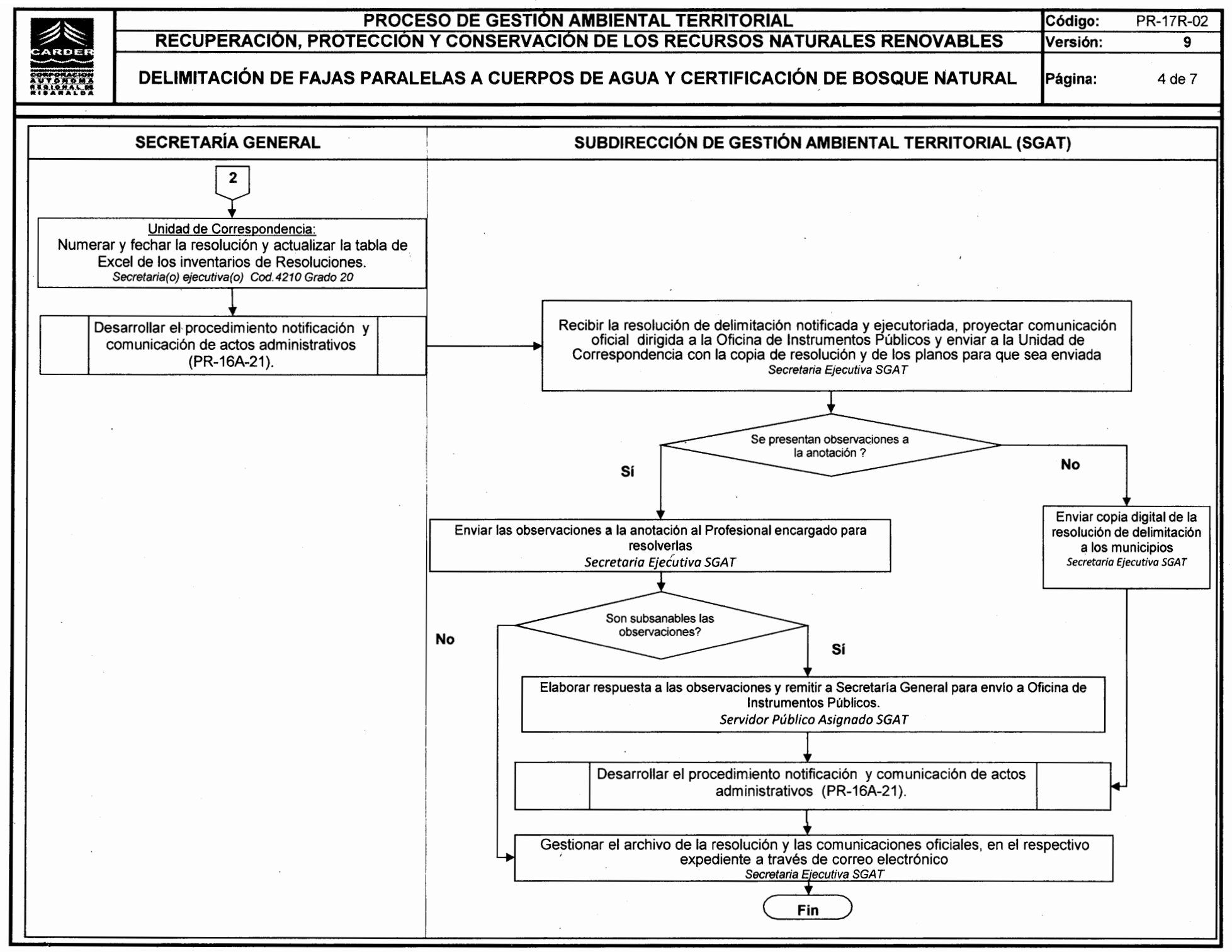

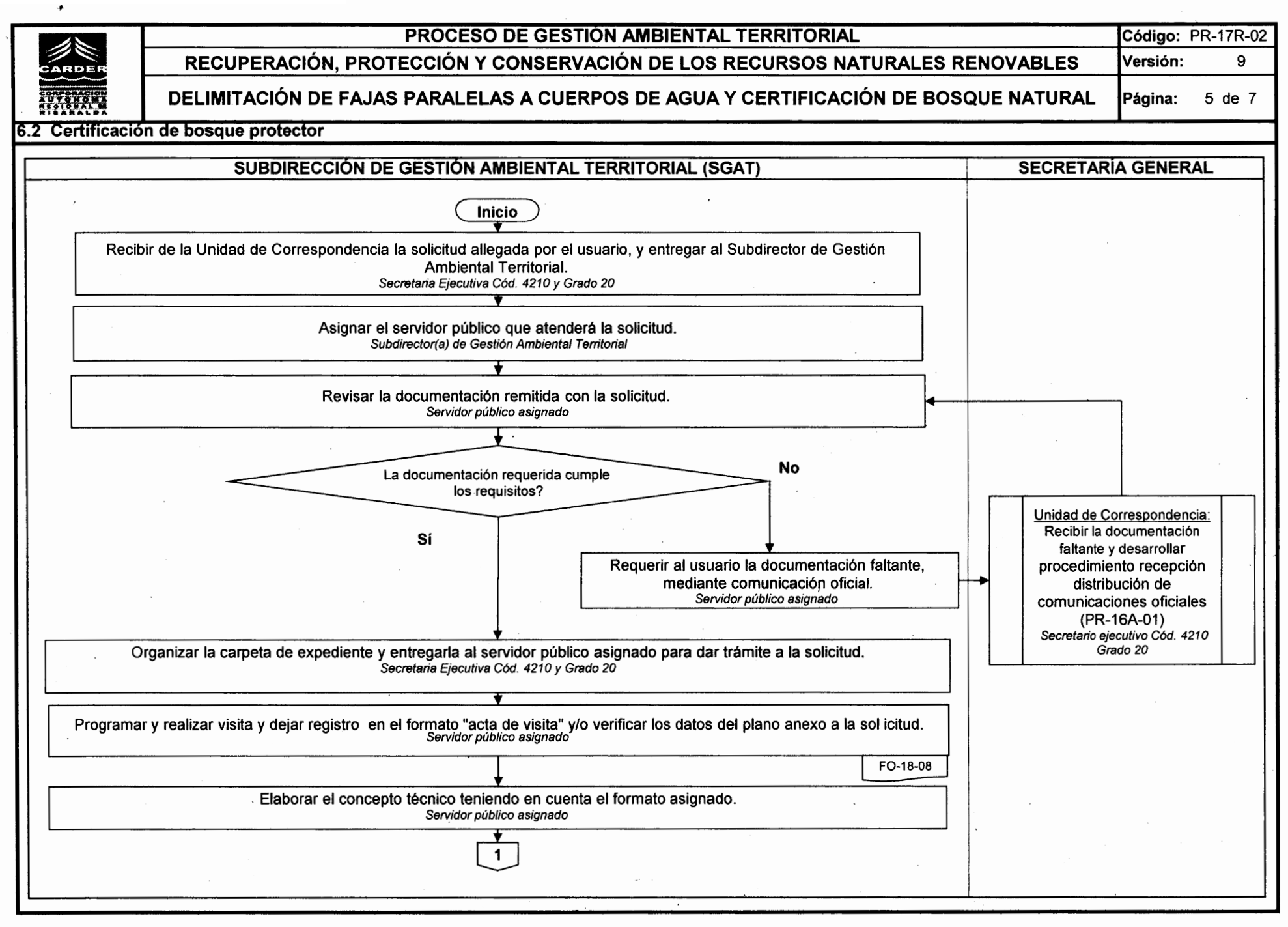

 $\bullet_t$ 

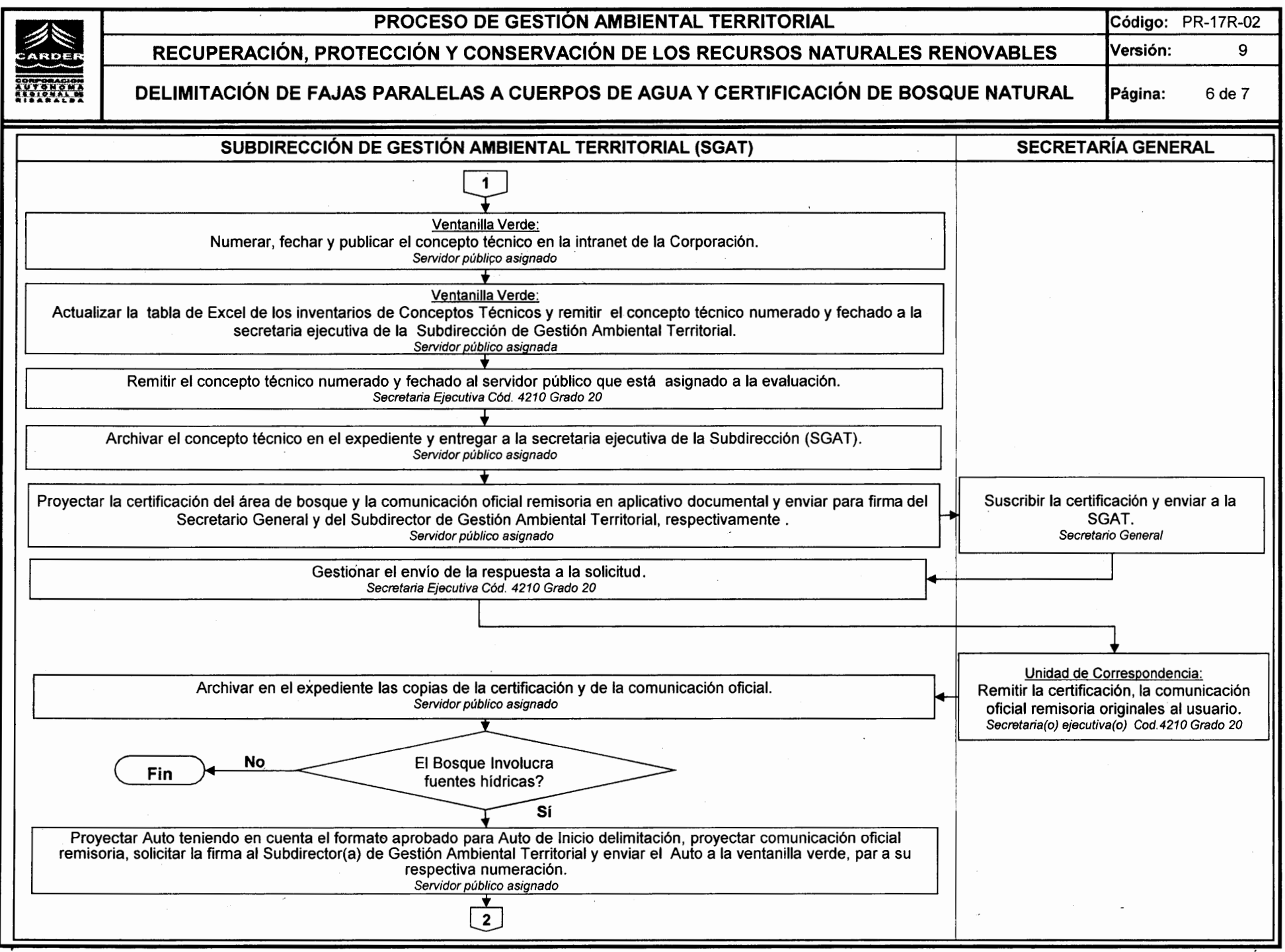

 $\sim$ 

 $\mathcal{A}$  $\frac{1}{\sqrt{2}}\left(\frac{1}{\sqrt{2}}\right)$   $\hat{\mathcal{A}}$ 

 $\mathcal{A}$ 

 $\mathcal{L}_{\mathcal{A}}$ 

 $\mathcal{A}^{\mathcal{A}}$ 

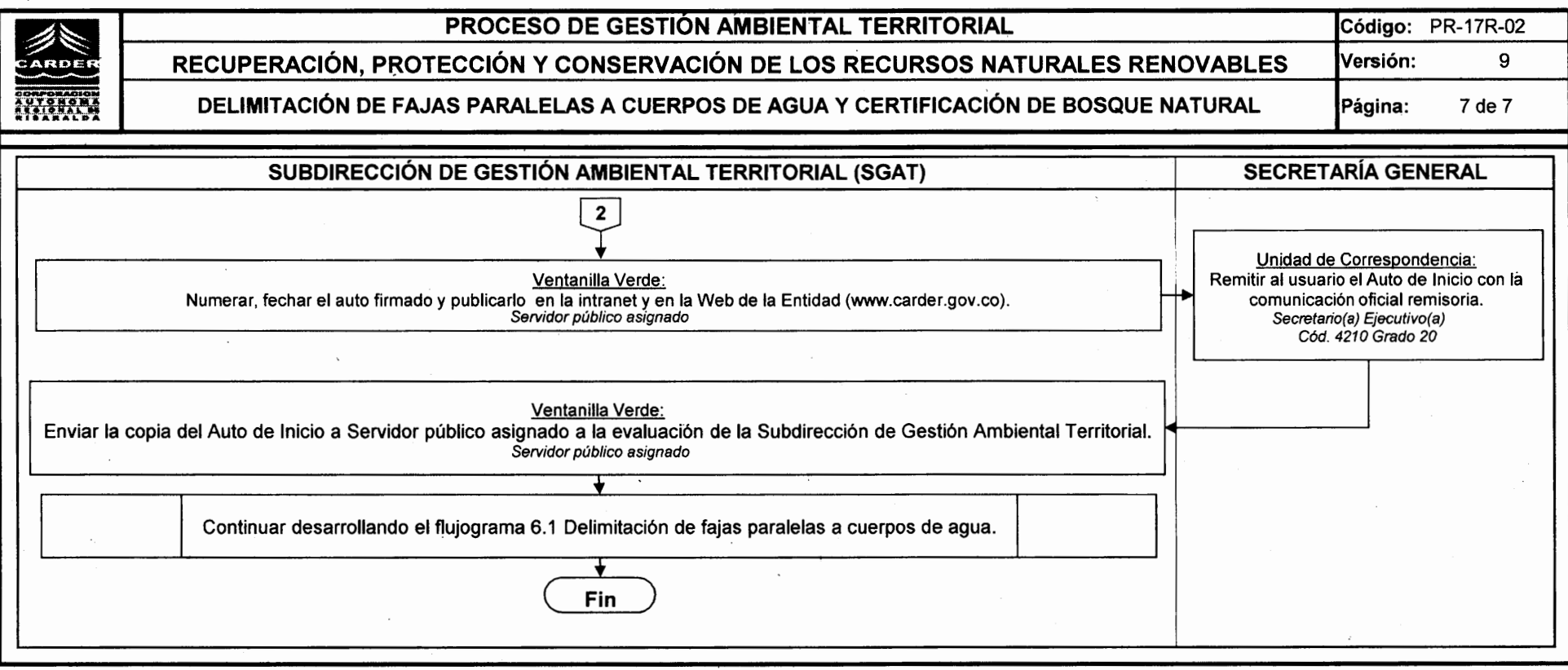

 $\sim$ 

 $\mathcal{F}_{\mathcal{F}}$ 

 $\sim$ 

 $\sim$